# MyService.Broadridge.com

**Canadian Reference Guide** 

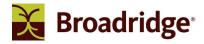

### MyService.Broadridge.com

MyService.Broadridge.com is a free-of-charge, online portal for Issuers, Transfer Agents and Proxy Solicitors. It provides online access to material and delivery requirements, mailing status, proxy voting and other services that support your proxy and investor communication needs.

Add MyService.Broadridge.com to your Favourites List.

Using MyService.Broadridge.com, you can:

- View early search and record date material quantities for Broadridge mailings
- View proxy job information
- View material delivery status
- View voting results tabulated to date and any pending votes that have not yet been sent to the tabulator
- View Omnibus Reports
- Update Agent contact details

If you have any questions regarding MyService.Broadridge.com, contact your Broadridge account representative or email Client.Relations@Broadridge.com.

### What's New

Your client service representative and sales representative will display under My Broadridge Team on the Home Page.

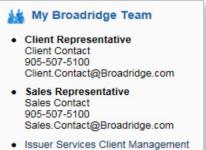

Team

The Material Selection for the mailing job will display as part of the Job Summary. You can verify that the mailing job is being delivered to the all your beneficial securityholders or the segment you instructed.

| Naterials, All and Special Materi | Displays: All Mat<br>or All Shareholde                  | MATERIAL ORDER QUANTITY | TING                                       | APPOINTEE VOTING | VOTING            | JOB SUMMARY    | JOB LISTING |
|-----------------------------------|---------------------------------------------------------|-------------------------|--------------------------------------------|------------------|-------------------|----------------|-------------|
|                                   | of All Shareholde                                       |                         |                                            |                  |                   |                |             |
|                                   | ote Cutoff Date 7/18/2016                               | Vote Cut                |                                            |                  | er Z68313         | Job Numb       |             |
|                                   | Selection All and Special Materials                     | Material Selection      | Job Description Special Meeting (07-20-16) |                  |                   |                |             |
|                                   | Received Date 6/16/2016                                 | Receive                 | Notice and Access Mailing                  |                  |                   |                |             |
|                                   | Last Updated 8/9/2016 9:33:05 AM<br>(U.S. EASTERN TIME) |                         | Order Quantity 6,308                       |                  |                   |                |             |
|                                   | NOBOs Mailing by Broadridge                             |                         |                                            | d                | adian Beneficial  | Job Type Cana  |             |
|                                   | BOs Mailing by Broadridge                               | OBOs M                  |                                            | 1]               | ject Invoiced [?] | Job Status Pro |             |
|                                   | N & A Stratification No                                 | N & A                   | Shareholders 7,010                         |                  |                   |                |             |
|                                   | ollecting Material Requests Yes                         | N & A Collectir         | Meeting Date 7/20/2016                     |                  |                   |                |             |
|                                   | ulfilling Material Requests Yes                         | N & A Fulfillin         | Record Date 6/10/2016                      |                  |                   |                |             |
|                                   |                                                         |                         |                                            |                  | 6/21/2016         | Mail Date      |             |

\*Material Selection does not apply to U.S. reporting financial intermediaries. Results will always be based on mailing to 100% of beneficial securityholders according to U.S. regulatory requirements.

### MyService.Broadridge.com – Homepage

To set up your personal logon details:

Forward an e-mail to <u>Client.Relations@Broadridge.com</u> to request an account set up:

- Provide your CUSIP, email address and phone number
- You must advise Broadridge to deactivate accounts for associates no longer with your company
- Group distribution lists within your company will not be set up

#### Passwords:

A temporary password will be sent to the email address provided. You will be prompted to create your personal password.

Password resets or locked accounts – click on the link on the home page "Forgot Password?" and follow the instructions.

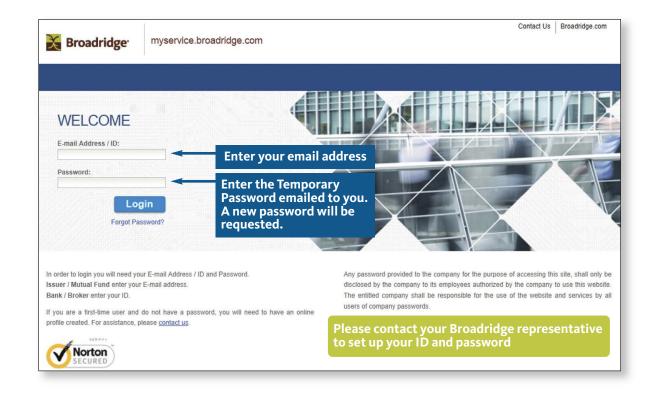

### MyService.Broadridge.com – Homepage

Select ICSOnline Campaign Manager after you log in.

| 🔀 Broadridge <sup>.</sup>                                             | myservice.broadridge.com | Log Off Contact Us Broadridge.com            |  |
|-----------------------------------------------------------------------|--------------------------|----------------------------------------------|--|
|                                                                       |                          |                                              |  |
| Solic<br>© Communication F<br>© ICSOnline Camp<br>© Vote Confirmation | Portal<br>aign Manager   |                                              |  |
| © 2013 Broadridge Financial Sc                                        | lutions, Inc.            | Privacy Policy Terms of Use & Linking Policy |  |

### ICS Online Landing Page – Quick Links

The landing page will default to your CUSIP or the first CUSIP if you manage multiple companies and/or CUSIP numbers.

| Broadridge ICS Online Campaign Manager                                                                                        |                                      |                                                                         |               | Glossary Contact us                                                                                                    |
|----------------------------------------------------------------------------------------------------|--------------------------------------|-------------------------------------------------------------------------|---------------|----------------------------------------------------------------------------------------------------|
| CUSIP: 234567 - CDN INTERNET TEST                                                                                             |                                      | Search: CUSIP / Job Number / Issue                                      | r Name GO     | Search: CUSIP / Job Number / Issuer Name GO                                                                                                    |
| App Menu Home Job Information Information Tools Updates & Requests Reports Administration Vote Confirmation Your Current Jobs |                                      | NOBO List Forms, Edelivery<br>Web Hosting IInformation                  | Insert, and   | Alerts Canadian NOBO List                                                                                                    |
| Description                                                                                                    | Record Date                          |                                                                         |               | Calladian NOBO List     Electronic Voting Insert     Web Hosting Services                                                                                                    |
| Annual Meeting (02-28-17) - Canadian Beneficial                                                                               | 03/24/2016                           | Contest Mailing [?]                                                     | P78596        |                                                                                                    |
| Annual Meeting (02-28-17) - Beneficial Mailing                                                                                | 03/24/2016                           |                                                                         | 070505        | 🙀 My Broadridge Team                                                                                                    |
| Annual and Special Meeting (02-27-17) - Canadian Beneficial                                                                   | 03/23/2016                           | Your Client Service and Sale                                            |               |                                                                                                    |
| Special Meeting (02-27-17) - Beneficial Mailing                                                                               | 03/23/2016                           | listed for your convenience                                             |               | Client Representative     Client Contact     905-507-5100                                                                                                    |
| Special Meeting (03-27-17) - Canadian Beneficial                                                                              | 03/22/2016                           | Invoice Inquiry [?]                                                     | Z67646        | Client.Contact@Broadridge.com                                                                                                    |
| Special Meeting (03-27-17) - Beneficial Mailing                                                                               | 03/22/2016                           | No Positions Reporting [?]                                              | Z67645        | Sales Contact                                                                                                    |
| Show all jobs  ① View Current Proxy Vote Summary                                                                              |                                      | Quick Acc                                                               | cess to Tools | 905-507-5100<br>Sales.Contact@Broadridge.com<br>• Issuer Services Client Management<br>Team<br><b>Tools</b><br>• Proxy Timeline [?]<br>• Postage Calculator [?]<br>• View Gank/Broker Contact Information<br>[?]<br>• Issuer Guide - Release 16 [?] |
| © 2016 Broadridge Financial Solutions, Inc. Broadridge and                                                                    | the Broadridge logo are trademarks o | f Broadridge Financial Solutions, Inc. Privacy Policy   Terms and Condi | tions         |                                                                                                    |

### Landing Page – Tabs

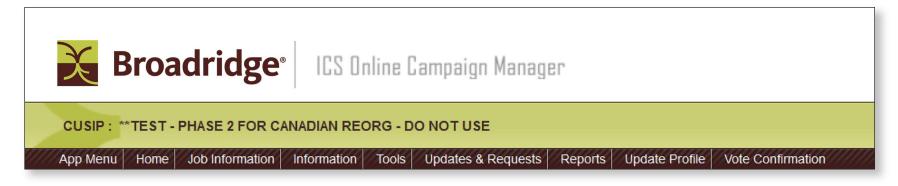

**App Menu** – Takes you back to the list of accessible applications. This is where you clicked on ICSOnline Campaign Manager

Home - Takes you back to the Home screen for your CUSIP

Job Information – Provides you with the existing jobs for your CUSIP

**Information** – Directory of Broadridge contacts, our certifications, and delivery instructions for Broadridge's Canada and U.S. processing centres

Tools - Issuer Guide and other useful tools

Update and Requests – Update your location or phone numbers

**Reports** – Link to the Omnibus Reports, and Client Reports for Notice and Access fulfillment.

Update Profile – Update your profile

Vote Confirmation – Not yet available

### Landing Page – CUSIP/Issuer Name

You can search by CUSIP or Issuer Name.

| 234567 - CDN INTERNET TEST           |                                                                                                    |                                        | Search: CUSIP / Job Number / Iss | suer Name GO | S | earch: CUSIP / Job Number / Issuer Name                                                                                                    |
|--------------------------------------|----------------------------------------------------------------------------------------------------|----------------------------------------|----------------------------------|--------------|---|----------------------------------------------------------------------------------------------------|
| enu Home Job Information Information | Tools Updates & Requests Reports Administration Vote Confirmation                                                                 |                                        |                                  |              |   |                                                                                                    |
| ur Current Jobs                      | Current jobs set up for CL                                                                                                    | JSIP you entered                       |                                  |              | ~ | Alerts                                                                                                    |
|                                      | Description                                                                                                    | Record Date                            | Job Status                       | Job #        |   | Canadian NOBO List     Electronic Voting Insert                                                                                                    |
|                                      | Annual Meeting (02-28-17) - Canadian Beneficial                                                                                   | 03/24/2016                             | Contest Mailing [?]              | P78596       |   | Web Hosting Services                                                                                                    |
|                                      | Annual Meeting (02-28-17) - Beneficial Mailing                                                                                    | 03/24/2016                             | No Positions Reporting [?]       | P78595       |   | A Martin Trans                                                                                                    |
| An                                   | nual and Special Meeting (02-27-17) - Canadian Beneficial                                                                         | 03/23/2016                             | Contest Mailing [?]              | S44182       |   | My Broadridge Team                                                                                                    |
|                                      | Special Meeting (02-27-17) - Beneficial Mailing                                                                                   | 03/23/2016                             | No Positions Reporting [?]       | S44181       |   | <ul> <li>Client Representative<br/>Client Contact<br/>905-507-5100</li> </ul>                                                                                                    |
|                                      | Special Meeting (03-27-17) - Canadian Beneficial                                                                                  | 03/22/2016                             | Invoice Inquiry [?]              | Z67646       |   | Client.Contact@Broadridge.com                                                                                                    |
|                                      | Special Meeting (03-27-17) - Beneficial Mailing                                                                                   | 03/22/2016                             | No Positions Reporting [?]       | Z67645       | ~ | <ul> <li>Sales Representative<br/>Sales Contact</li> </ul>                                                                                                    |
| w all jobs                           | If a job is not listed, select Sho<br>Jobs appear in record date ord<br>most recent to oldest (Reorg j<br>appear in this portal.) | ow all jobs.<br>ler from<br>obs do not |                                  |              |   | 905-507-5100<br>Sales.Contact@Broadridge.com<br>• Issuer Services Client Management<br>Team<br><b>Tools</b><br>• Proxy Timeline [?]<br>• Prostage Calculator [?]<br>• View Comibus Reports [?]<br>• View Comibus Reports [?]<br>• View Comibus Reports [?]<br>• View Comibus Reports [?]<br>• Issuer Guide - Release 16 [?] |

### Reports – View List of Omnibus Proxies

On the Homepage, click on the Reports tab and then select Omnibus Proxies. All Omnibus Proxies will appear that were generated from Canadian and U.S. intermediaries.

| IP: 234567 - CDN INTERNET TEST                              |                                                                                                    |                                         |                  | Search: CUSIP / Job Number / Issuer     | Name             |
|-------------------------------------------------------------|----------------------------------------------------------------------------------------------------|-----------------------------------------|------------------|-----------------------------------------|------------------|
|                                                             | Administration Vote Confirmation                                                                                     | ,,,,,,,,,,,,,,,,,,,,,,,,,,,,,,,,,,,,,,, | 072012002        | ,,,,,,,,,,,,,,,,,,,,,,,,,,,,,,,,,,,,,,, | mmm              |
| ur Current Jobs                                             | Select                                                                                                    |                                         |                  | Alerts                                  |                  |
| Description                                                 |                                                                                                    |                                         | 1284138          | NOBO List Request Form                  | 15               |
| Special Meeting (12-29-15) - Beneficial Mailing             | Omnibus Reports                                                                                                    |                                         |                  |                                         | Powered<br>PostE |
| Annual and Special Meeting (12-29-15) - Canadian Beneficial |                                                                                                    |                                         |                  | -                                       |                  |
| Special Meeting (10-07-15) - Beneficial Mailing             | Document Search                                                                                                    |                                         |                  |                                         |                  |
| Annual and Special Meeting (10-07-15) - Canadian Beneficial | Select Type:<br>Omnibus Proxy                                                                                        | Complete at least of                    | one Bold field - | or - Complete two or more search fields |                  |
| Special Meeting (11-23-15) - Beneficial Mailing             | <ul> <li>Omnibus Proxy</li> <li>Omnibus Proxy (Tabulating Agent Copy)</li> </ul>                                     | Client Number:                          | Equal            | i.e. XXX                                |                  |
| Annual and Special Meeting (11-23-15) - Canadian Beneficial | <ul> <li>Respondent Identification (Issuer Copy)</li> <li>Respondent Identification (Material Agent Copy)</li> </ul> | Solicitor:                              | Equal            | i.e. X99999                             |                  |
| Special Meeting (11-30-15) - Beneficial Mailing             |                                                                                                    | Job Number:                             | Equal            | i.e. X99999                             |                  |
|                                                             |                                                                                                    | Cusip:                                  | Equal            | 234567                                  |                  |
| Special Meeting (11-30-15) - Canadian Beneficial            |                                                                                                    | Class:                                  | Equal            | i.e. 999                                |                  |
|                                                             |                                                                                                    | Record Date:                            | Equal 🔻          | i.e. mm/dd/yyyy                         |                  |
| v all jobs                                                  |                                                                                                    | Meeting Date:                           | Equal 🔻          | i.e. mm/dd/yyyy                         |                  |
|                                                             |                                                                                                    | Run Date:                               | Equal 🔻          | i.e. mm/dd/yyyy                         |                  |
| w Current Proxy Vote Summary                                |                                                                                                    | DTC Number:                             | Equal            | i.e. 99999                              |                  |
|                                                             |                                                                                                    |                                         | Searc            | h Reset                                 |                  |
|                                                             |                                                                                                    |                                         |                  |                                         |                  |

### **Reports – Select Omnibus Proxies**

Omnibus Reports – a list of Omnibus Proxies will appear based on the search criteria you entered. Select the proxies you want to view and click View Selected.

| nibus Proxy |        |               |           |                                           |              |       | Back to Search |              |            |          |                |
|-------------|--------|---------------|-----------|-------------------------------------------|--------------|-------|----------------|--------------|------------|----------|----------------|
| SELECT      | VIEW   | Client Number | Solicitor | Job Number                                | Cusip        | Class | Record Date    | Meeting Date | DTC Number | Run Date | Load Date/Time |
|             | View   | 1T3           | S60001    | P45608                                    | 234567       | 102   | 1/3/2015       | 2/26/2015    | 2039       | 1/8/2015 | 1/8/2015 1:08  |
|             | View   | 59B           | S60001    | P45608                                    | 234567       | 102   | 1/3/2015       | 2/26/2015    | 2669       | 1/8/2015 | 1/8/2015 1:08  |
|             | View   | 357           | S60001    | P45608                                    | 234567       | 102   | 1/3/2015       | 2/26/2015    | 2803       | 1/8/2015 | 1/8/2015 1:08  |
|             | View   | 808           | S60001    | P45608                                    | 234567       | 102   | 1/3/2015       | 2/26/2015    | 226        | 1/8/2015 | 1/8/2015 1:08  |
|             | View   | CE5           | S60001    | P45609                                    | 234567       | 102   | 1/3/2015       | 2/26/2015    | 5009       | 1/8/2015 | 1/8/2015 1:09  |
|             | View   | CD3           | S60001    | P45609                                    | 234567       | 102   | 1/3/2015       | 2/26/2015    | 4818       | 1/8/2015 | 1/8/2015 1:09  |
|             | View   | 931           | S60001    | P45608                                    | 234567       | 102   | 1/3/2015       | 2/26/2015    | 901        | 1/8/2015 | 1/8/2015 1:08  |
|             | View   | 992           | S60001    | P45608                                    | 234567       | 102   | 1/3/2015       | 2/26/2015    | 992        | 1/8/2015 | 1/8/2015 1:08  |
|             | View   | C73           | S60001    | P45609                                    | 234567       | 102   | 1/3/2015       | 2/26/2015    | 5036       | 1/8/2015 | 1/8/2015 1:09  |
|             | View   | 82D           | S60001    | P45608                                    | 234567       | 102   | 1/3/2015       | 2/26/2015    | 902        | 1/8/2015 | 1/8/2015 1:08  |
| emnibus P   | roxies |               |           | esults 1 to 1<br>lesults Pages:<br>NEXT M | 1 <u>2</u> 3 |       |                |              |            |          |                |

### Reports – View and/or Print Omnibus Proxies

The Omnibus Proxies you selected will appear for validating purposes. You can print them from this screen.

| ATTN: \$<br>1677 FI | ERMEDIARY<br>SECURITIES DEPART<br>NANCE STREET<br>DRK, NH 15978                          | HEREBY APPOINTS<br>WITHFULL POWER<br>EELOW AND AT AU<br>THE FILING BY PEO<br>VOTING OF THE SH<br>SPECIFIED HEREIN<br>THS INSTRUMENT<br>VOTING OF SHARE | : OF SUBSTITUTION TO VO<br>Y AND ALL ADJOURYMENT<br>XORDHOLDER WITH THE O<br>WRES OF THE SECURITY S<br>L<br>SUFERCEDES AND REVOI<br>S OF THE SECURITY SPEC | D HOLDER,<br>PARITNERSH PS, ASSOCIATIONS, COPPORATIONS OR OTHER<br>TE THE NUMBER OF SHARES OF THE SECURITY SPECIFIED BE<br>STHEPOF LIPON AWY AND ALL MATTERS AS MAY FORDPERL'<br>DIMPANY OF ITS DULY AUTHORIZED AGENT OF ANY INSTRUM<br>SPECIFIED BELOW AT SAID MEETING, THE FILING OF VHCH IN<br>KES ANY AND ALL APPOINTMENTS OF PROVIES HERETOFORE<br>JFIED BELOW AT SAID MEETING.<br>VITH AN INDIACATION OF 'YES' AS A BROADRIDGE CLIENT, MA | 2.0V ANDND NORE OF THE MEET<br>Y COME BEFORE THE MEETING<br>ENT SIMLAR TO THIS INSTRUMEN<br>ISTRUMENT SHALL REVOKE ALLT<br>MADE BY RECORD HOLDER VITH | TING DESCRIBED<br>T RELATING TO THE<br>HE APPOINTMENTS<br>RESPECT TO THE |
|---------------------|------------------------------------------------------------------------------------------|----------------------------------------------------------------------------------------------------|----------------------------------------------------------------------------------------------------|----------------------------------------------------------------------------------------------------|----------------------------------------------------------------------------------------------------|--------------------------------------------------------------------------|
|                     |                                                                                          |                                                                                                    | S PROXY                                                                                                    |                                                                                                    | PAGE<br>RUN DATE:                                                                                                    | 1116<br>41767                                                            |
|                     | RESPONDENT NAME AND ADDRESS:                                                             | SECURITIES                                                                                                    | BROADRIDGE<br>CLIENT/#                                                                                                    | RESPONDENT NAME AND ADDRESS:                                                                                                    | SECURITIES                                                                                                    | BROADRIDGE<br>CLIENT#                                                    |
|                     | ABC SECURITIES<br>123 TOWN STREET<br>NEW YORK, NY 10005                                  | 719                                                                                                    | YES/AB1                                                                                                    | FIRST NATIONAL PATENTED PARTENERS<br>123 TOWN STREET<br>NEW YORK, NY 10005                                                                                                    | 125                                                                                                    | YES/FRR                                                                  |
|                     | DEF NATIONAL BANK<br>123 TOWN STREET<br>NEW YORK, NY 10005                               | 238                                                                                                    | YES/CDK                                                                                                    | HIGHWAY BANK & TRUST<br>123 TOWN STREET<br>NEW YORK, NY 10005                                                                                                    | 460                                                                                                    | YES/6PT                                                                  |
|                     | THE & CO<br>123 TOWN STREET<br>NEW YORK, NY 10005                                        | 600                                                                                                    | YES/SL3                                                                                                    | BIG TOWN N.A.<br>123 TOWN STREET<br>NEW YORK, NY 10005                                                                                                    | 115                                                                                                    | YES/K9U                                                                  |
|                     | HJK TRUST & INVESTMENT<br>123 TOWN STREET<br>NEW YORK, NY 10005                          | 170000                                                                                                    | YES/TE8                                                                                                    | TOMORROW FUNDS<br>123 TOWN STREET<br>NEW YORK, NY 10005                                                                                                    | 45000                                                                                                    | YES/LB8                                                                  |
| ATTN:               | BROADRIDGE TEST JOB<br>TABULATING AGENT<br>123 ANYTOWN AVE<br>CITY, ON L5R 4G5<br>CANADA |                                                                                                    | CUSIP:<br>MEETING DATE:<br>RECORD DATE:<br>DTC NUMBER:<br>CLIENT:                                                                                          | 234567102<br>6/25/2015<br>5/3/2015<br>099XX<br>DD4                                                                                                    | Signed by Authorized Assoic                                                                                                    | ate of Broadridge                                                        |

## Job Details

.

Click on a job from Your Current Jobs list to display a Job Summary.

| CUSIP: 234567 - CD<br>App Menu Home Jot | N INTERNET TEST                                             |             | Search: CUSIP / Job Number / Is: | suer Name GO | Search: CUSIP / Job Number / Issuer Name                                                                                                    |
|-----------------------------------------|-------------------------------------------------------------|-------------|----------------------------------|--------------|----------------------------------------------------------------------------------------------------|
| Your Current Job                        | IS                                                          |             |                                  |              | Alerts                                                                                                    |
|                                         | Description                                                 | Record Date | Job Status                       | Job #        | Canadian NOBO List     Electronic Voting Insert                                                                                                    |
| 1 a job                                 | Annual Meeting (02-28-17) - Canadian Beneficial             | 03/24/2016  | Contest Mailing [?]              | P78596       | Web Hosting Services                                                                                                    |
|                                         | Annual Meeting (02-28-17) - Beneficial Mailing              | 03/24/2016  | No Positions Reporting [?]       | P78595       | the state provided to the state                                                                                                    |
|                                         | Annual and Special Meeting (02-27-17) - Canadian Beneficial | 03/23/2016  | Contest Mailing [?]              | S44182       | My Broadridge Team                                                                                                    |
|                                         | Special Meeting (02-27-17) - Beneficial Mailing             | 03/23/2016  | No Positions Reporting [?]       | S44181       | <ul> <li>Client Representative<br/>Client Contact<br/>905-507-5100</li> </ul>                                                                                  |
|                                         | Special Meeting (03-27-17) - Canadian Beneficial            | 03/22/2016  | Invoice Inquiry [?]              | Z67646       | Client.Contact@Broadridge.com                                                                                                    |
|                                         | Special Meeting (03-27-17) - Beneficial Mailing             | 03/22/2016  | No Positions Reporting [?]       | Z67645       | <ul> <li>Sales Representative<br/>Sales Contact<br/>905-507-5100</li> </ul>                                                                                    |
| Show all jobs                           | Vote Summary                                                |             |                                  |              | Sales Contact@Broadridge.com  Issuer Services Client Management Team  Tools  Proxy Timeline [?]                                                                |
|                                         |                                                             |             |                                  |              | Postage Calculator [?]     View Omnibus Reports [?]     View Omnibus Reports [?]     View Bank/Broker Contact Informatic [?]     Issuer Guide - Release 16 [?] |

## Job Summary

Essential details of a job display on this screen.

|                                            | Material Selection of                                   |
|--------------------------------------------|---------------------------------------------------------|
| Job Number Z68313                          | Vote Cutoff Date 7/18/2016                              |
| Job Description Special Meeting (07-20-16) | Material Selection All and Special Materials            |
| Notice and Access Mailing                  | Received Date 6/16/2016                                 |
| Order Quantity 6,308                       | Last Updated 9/9/2016 9:33:05 AM<br>(U.S. EASTERN TIME) |
| Job Type Canadian Beneficial               | NOBOs Mailing by Broadridge                             |
| Job Status Project Invoiced [?]            | OBOs Mailing by Broadridge                              |
| Shareholders 7,010                         | N & A Stratification No                                 |
| Meeting Date 7/20/2016                     | N & A Collecting Material Requests Yes                  |
| Record Date 6/10/2016                      | N & A Fulfilling Material Requests Yes                  |
| Mail Date 6/21/2016                        |                                                         |
|                                            |                                                         |

### View Material Delivered to Broadridge Canada or U.S.

From the Job Detail tab for the job you wish to review

| Job Number Z68313                          | Vote Cutoff Date 7/18/2016                              |
|--------------------------------------------|---------------------------------------------------------|
| Job Description Special Meeting (07-20-16) | Material Selection All and Special Materials            |
| Notice and Access Mailing                  | Received Date 6/16/2016                                 |
| Order Quantity 6,308                       | Last Updated 3/9/2016 9:33:05 AM<br>(U.S. EASTERN TIME) |
| Job Type Canadian Beneficial               | NOBOs Mailing by Broadridge                             |
| Job Status Project Invoiced [?]            | OBOs Mailing by Broadridge                              |
| Shareholders 7,010                         | N & A Stratification No                                 |
| Meeting Date 7/20/2016                     | N & A Collecting Material Requests Yes                  |
| Record Date 6/10/2016                      | N & A Fulfilling Material Requests Yes                  |
| Mail Date 6/21/2016                        |                                                         |
| Click on View Material Deliv               | very Information                                        |

### View Material Delivered

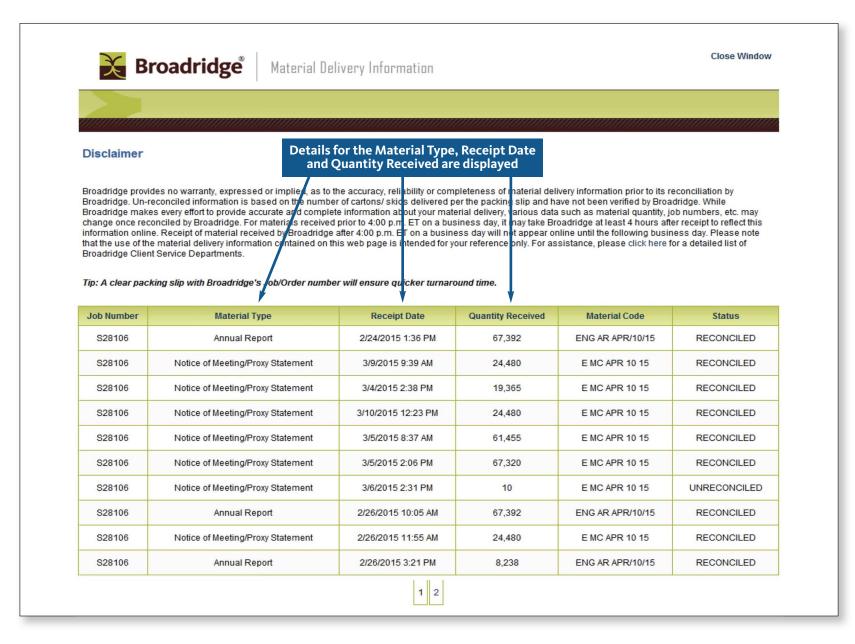

### Material Order Quantity – Traditional Mailing

After selecting a job on the "Your Current Jobs" screen (see page 11), click on the "Material Order Quantity" tab.

| Job Number: COMBINED                                                                                                    | Job De                 | escription: Annual Meeting                                                                | (04-04-15) <b>Re</b>                            | cord Date: 2/4/2015 | Meeting Date: 4/4/2015 |
|----------------------------------------------------------------------------------------------------|------------------------|-------------------------------------------------------------------------------------------|-------------------------------------------------|---------------------|------------------------|
| <ul> <li>report may be used:</li> <li>To estimate paper quantities for the printing of</li> <li>To determine print reductions due to documen<br/>ProxyEdge® systems and because a portion of</li> </ul> | t suppression Canadian | Drop down box:<br>nbined (Canada and U<br>neficial (Broadridge U<br>Beneficial (Broadridg | I.S.)<br>.S.) atters.<br>e Canada) <sub>:</sub> |                     |                        |
|                                                                                                    |                        | Last Updated on: Feb 12 2                                                                 | 015 7:16AM                                      |                     |                        |
| tock Class : ALL                                                                                                    |                        |                                                                                           |                                                 |                     |                        |
|                                                                                                    |                        | RECORD DATE INFORMAT                                                                      | TION                                            | Traditional Mailing |                        |
| ELIVERY INSTRUCTIONS:                                                                                                    |                        |                                                                                           |                                                 |                     |                        |
| CANADIAN LOCATION                                                                                                    | LANGUAGE               | MAILING SETS                                                                              | EXTRA                                           | LOCATION TOTAL      | CANADA TOTAL           |
| oadridge Investor Communication<br>Jutions, Canada<br>E: P32369                                                                                                    | English                | 145,804                                                                                   | 500                                             | 146,304             | 157,574                |
| 170 Chedworth Way<br>ississauga, ON L5R 4G5                                                                                                    | French                 | 10,970                                                                                    | 300                                             | 11,270              |                        |
| U.S. LOCATION                                                                                                    | LANGUAGE               | MAILING SETS                                                                              | EXTRA                                           | LOCATION TOTAL      | U.S TOTAL              |
| roadridge Investor Communication                                                                                                    |                        | 89,241                                                                                    | 500                                             | 89,741              | 89741                  |
| olutions                                                                                                    | English                | 05,241                                                                                    |                                                 |                     |                        |
| Solutions<br>RE: P32368<br>51 Mercedes Way<br>Edgewood, NY 11717- 8311                                                                                                    | English                | 03,241                                                                                    |                                                 |                     |                        |

### Material Order Quantity – Notice and Access

If you have multiple classes in a job, click on the "Stock Class" drop down arrow. You can then query a particular class.

| Job Number: COMBINED                                                                                                    |                                     | Job Description: Special Meeting (05-02-15) Re                                                                          | <b>ecord Date:</b> 3/18/2015 <b>Meeting Date:</b> 5/2/2015 |
|----------------------------------------------------------------------------------------------------|-------------------------------------|----------------------------------------------------------------------------------------------------|------------------------------------------------------------|
| <ul> <li>his report may be used:</li> <li>To estimate paper quantities for the printin</li> <li>To determine print reductions due to docur<br/>ProxyEdge® systems and because a portio</li> </ul> | nent suppressions through Broad     | Drop down box:<br>Combined (Canada and U.S.)<br>Beneficial (Broadridge U.S.)<br>Canadian Beneficial (Broadridge Canada) |                                                            |
| tock Class : ALL                                                                                                    | Drop down<br>By Clas                | box:                                                                                                    |                                                            |
|                                                                                                    | by Clas                             | RD DATE INFORMATION                                                                                                    | Notice & Access                                            |
| PRINTING REQUIREMENTS:                                                                                                    |                                     |                                                                                                    |                                                            |
| LANGUAGE                                                                                                    |                                     | NOTICE PACKAGE *                                                                                                    | FULL PACKAGE *                                             |
| English                                                                                                    |                                     | 103,730                                                                                                    | 11,424                                                     |
| French                                                                                                    |                                     | 3,983                                                                                                    | 102                                                        |
| TOTAL                                                                                                    |                                     | 107,713                                                                                                    | 11,526                                                     |
| The above material quantities have been reduced                                                                                                    | for email consents and includes ext | a material for spoilage in shipping and inserting.                                                                      |                                                            |
| DELIVERY INSTRUCTIONS:                                                                                                    |                                     |                                                                                                    |                                                            |
| CANADIAN LOCATION                                                                                                    | LANGUAGE                            | NOTICE PACKAGE *                                                                                                    | FULL PACKAGE *                                             |
| Broadridge Investor Communication<br>Solutions, Canada                                                                                                    | English                             | 46,341                                                                                                    | 1,038                                                      |
| RE: \$02730<br>5970 Chedworth Way<br>Mississauga, ON L5R 4G5                                                                                                    | French                              | 3,983                                                                                                    | 102                                                        |
| U.S. LOCATION                                                                                                    | LANGUAGE                            | NOTICE PACKAGE *                                                                                                    | FULL PACKAGE *                                             |
| Broadridge Investor Communication<br>Solutions<br>RE: S02729<br>1 Mercedes Way<br>Edgewood, NY 11717-8311                                                                                         | English                             | 57,389                                                                                                    | 10,386                                                     |
|                                                                                                    | OTAL                                | 107,713                                                                                                    | 11,526                                                     |

### Notice and Access – Fulfillment

Issuers who choose to deliver material to those investors that have requested a full set of material can utilize the collection service of Broadridge and download the name and addresses.

Issuers will receive an email notification that full set materials have been requested. The issuers can retrieve the file of name and addresses using the MyService.Broadridge.com portal in text or excel file formats.

Issuers need to be aware that requests for material must be fulfilled:

- 3 business days from receipt of the request up to the day prior to the meeting
- 10 business days from receipt of the request from the day of the meeting up to 1 year from the date the material was filed on SEDAR

From: Broadridge.Fulfillment.Service@broadridge.com Sent: May 02,2017 To: Issuer.Email@domain.ca Subject: Fulfillment Service Change Notification

Issuer Name: CDN INTERENET TEST CUSIP: 234567 Meeting Date: Jun 10, 2017

Fulfillment by Issuer

Current Date: May 02, 2017

In accordance with your instructions, Broadridge will be providing the issuer or their agent with the name and address of beneficial owners that request material through the Broadridge Material Request Service. The issuer or their agent will deliver paper copies of the materials to the investor identified in accordance with National Instrument 54-101.

Broadridge will continue to collect the requests for material and will advise the issuer or their agent when the file is available for pick up. Access to the files will be made available at <a href="http://www.myservice.broadridge.com">www.myservice.broadridge.com</a>. You will need to login using your email address and password; go to the Reports tab, Client Reports, to access the file.

Under National Instrument 54-101 2.7.1 beneficial owners may request a paper copy of the meeting materials free of charge to the address specified in the request. In the case of a request being received **prior to the meeting date**, issuers must deliver by first class mail, courier or equivalent **within 3 business days**. If the request is received **on or after the meeting date**, issuers must deliver by first class mail, courier or equivalent within 10 calendar days.

If you would like to change your instructions or have any questions regarding this notification, please contact your Broadridge representative at <u>Client.Relations@Broadridge.com</u> or toll free at 1-888-789-7780.

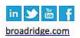

#### Log into MyService.Broadridge.com

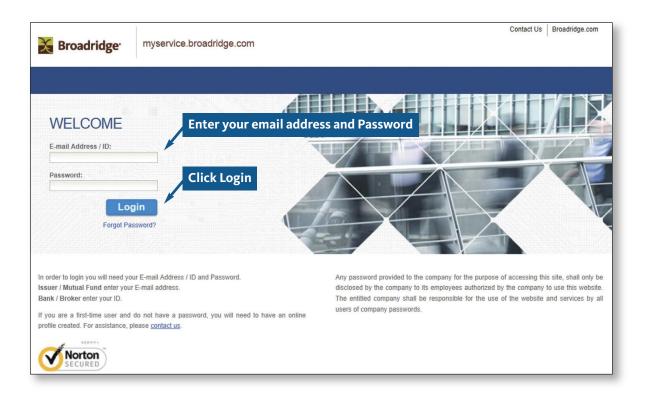

#### Go to Reports on the menu bar, click on Client Reports

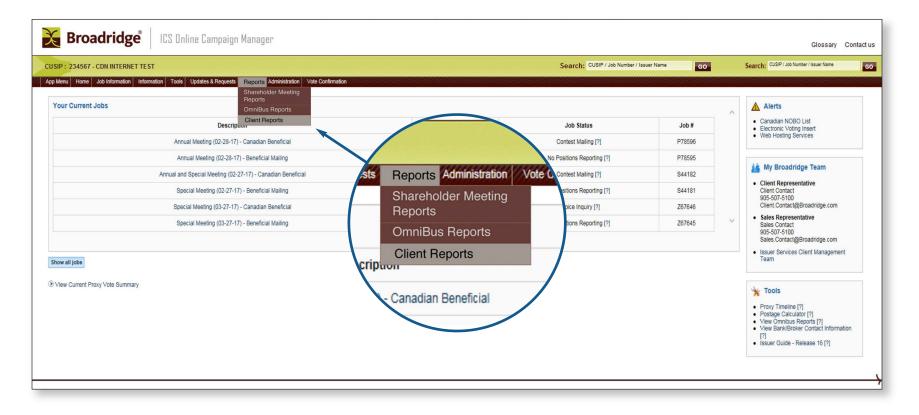

New window will open PostEdge Reports.

#### Click on Document Search

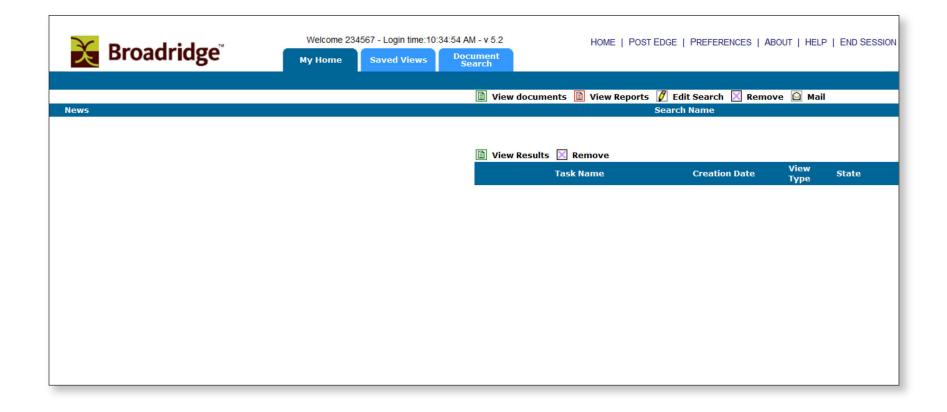

### Select Document Type – Fulfillment Requests

|                    | Welcome 234567 - Login time:10:34: |                                                                                                |
|--------------------|------------------------------------|------------------------------------------------------------------------------------------------|
|                    | My Home Saved Views                | Document<br>Search                                                                             |
| Simple Advanced    |                                    |                                                                                                |
| Document Groups:   |                                    | Document Types:                                                                                |
| All Document Types | •                                  | Select Document Type                                                                           |
|                    |                                    | Select Document Type<br>Daily Vote Client Proxy (M)<br>Director Exceptions (M)                 |
|                    |                                    | Fulfillment Requests - (CFISLIST) (M)<br>Material Request (NDMZ019A)                           |
|                    |                                    | NCOA - Move Updates - Register (NDMPOF46) - (M)<br>Rec Date Position & Material Req (NDMZ003B) |
|                    |                                    |                                                                                                |
|                    |                                    |                                                                                                |
|                    |                                    |                                                                                                |
|                    |                                    |                                                                                                |
|                    |                                    |                                                                                                |
|                    |                                    |                                                                                                |
|                    |                                    |                                                                                                |

A default date range will display, click Submit, or modify date range and Submit

|                               | Welcome 234      | 1567 - Login time:10:3  | 34:54 AM - v 5.2                     | HOME   POS              | ST EDGE   PREFERENC | ES   ABOUT   HELP   END SESSION |
|-------------------------------|------------------|-------------------------|--------------------------------------|-------------------------|---------------------|---------------------------------|
| Broadridge                    | My Home          | Saved Views             | Document<br>Search                   |                         |                     |                                 |
| Simple Advanced               |                  |                         |                                      |                         |                     |                                 |
| Document Groups:              |                  |                         | Document Types:                      |                         |                     |                                 |
| All Document Types            |                  |                         | <ul> <li>Fulfillment Requ</li> </ul> | ests - (CFISLIST) (M)   |                     |                                 |
| Document Date<br>(MM/dd/yyyy) | From: 04/28/2013 | $\langle \cdot \rangle$ | то: 05/03/2013                       | $\langle \cdot \rangle$ | Latest Reports      |                                 |
| Annotation Criteria:          | All Documents    | •                       |                                      |                         |                     |                                 |
| Field                         |                  |                         | Value                                |                         |                     |                                 |
|                               |                  | Subr                    | mit Clear Form                       |                         |                     |                                 |
|                               |                  |                         |                                      |                         |                     |                                 |
|                               |                  |                         |                                      |                         |                     |                                 |
|                               |                  |                         |                                      |                         |                     |                                 |
|                               |                  |                         |                                      |                         |                     |                                 |
|                               |                  |                         |                                      |                         |                     |                                 |
|                               |                  |                         |                                      |                         |                     |                                 |

A list of the all the existing reports will display, highlight Fulfillment Report to be accessed

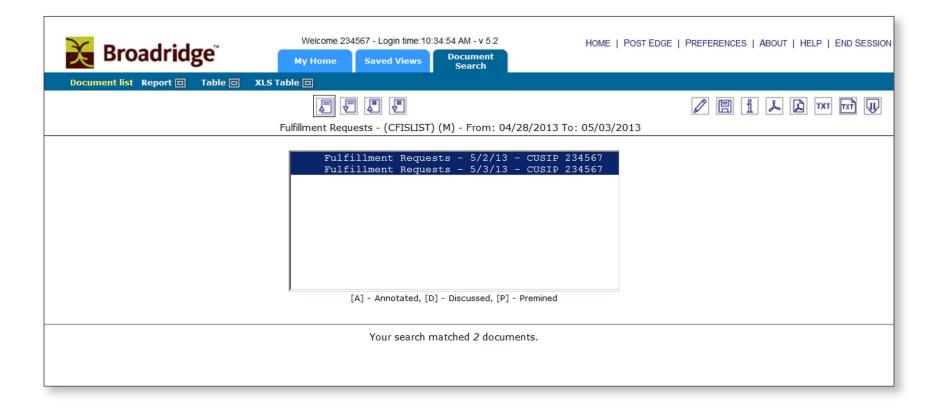

#### Choose Output format

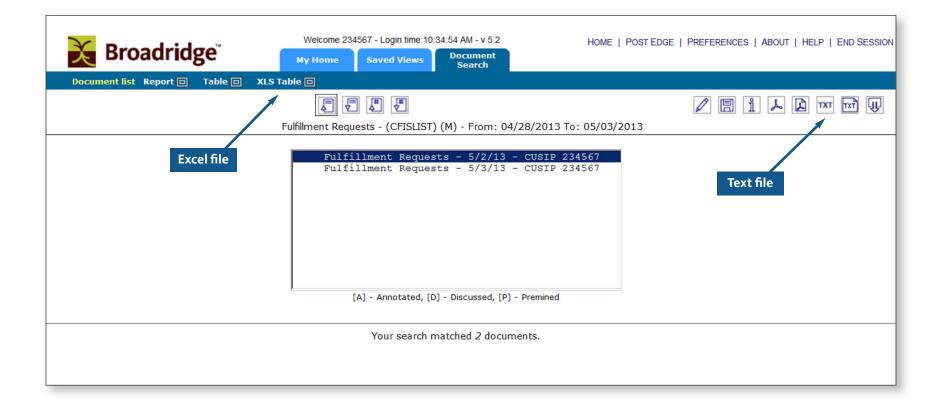

#### Output in Excel

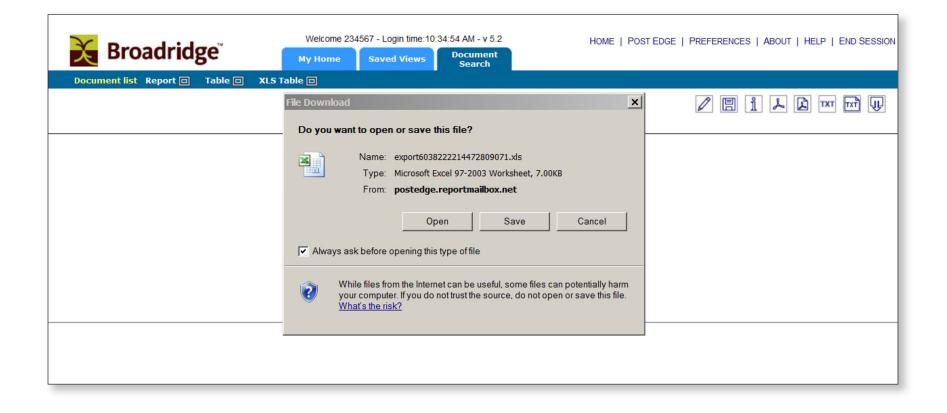

|           | a •) •     | (° - D 🛱      | 🞽 🗋 🖻      | r   -                     | Copy of export422197                  | 732488115  | 648089.xls [C | ompatibility I      | Mode] - Mic | rosoft Excel                           |            |                            |        |                      | o đ        |
|-----------|------------|---------------|------------|---------------------------|---------------------------------------|------------|---------------|---------------------|-------------|----------------------------------------|------------|----------------------------|--------|----------------------|------------|
| Fil       | e H        | lome Insert   | t Page L   | ayout Formulas [          | Data Review View                      | Acrobat    |               |                     |             |                                        |            |                            |        | ۵ 🕜                  | - 6        |
|           | )<br> <br> | Tahoma        | × 8        | • A • • = =               | ≡ 🗞 × 📑 Wrap Te                       | xt         | General       | Ť                   | ≤₹          |                                        |            | Σ<br>Ž                     | A      |                      | -          |
| Past<br>* |            | BIU           | •          | <u>◇</u> · <u>A</u> · ≡ ≡ | 🗏 🛊 🛊 🔤 Merge 8                       | e Center 🝷 | \$ - %        | • .0 .00<br>.00 →.0 |             | l Format as Cell<br>• Table • Styles • |            | ② ▼ Sort & F<br>Filter ▼ S |        | Share \<br>This File | VebEx<br>* |
| lipb      | oard 🗔     |               | Font       | T <sub>21</sub>           | Alignment                             | Fai        | Numb          | er 🖓                |             | Styles                                 | Cells      | Editing                    |        | Web                  | Ex         |
|           | J13        | •             | (*         | $f_{x}$                   |                                       |            |               |                     |             |                                        |            |                            |        |                      |            |
|           | А          | В             | С          | D                         | E                                     |            | F             |                     | G           | Н                                      | I          | J                          | K      |                      |            |
| 1         | CUSIP      | MEETING_DA    | TIJOB_NUME | BE DATE_OF_REQUEST        | ADDRESS_1                             | ADDRESS    | 5_2           | ADDRESS_3           |             | ADDRESS_4                              | ADDRESS_   | 5 ADDRESS_6                | ADDRES | S_7 LAN              | IG         |
| 2         | 234567     | 30-SEP-13     | S04143     | 01-MAY-13                 | JOE SAMPLE                            | BROADR     | IDGE TEST CLI | E 5970 CHEDV        | ORTH WAY    | TORONTO, ON L5R                        | 4G5 CANADA |                            |        | en                   |            |
| 3         | 234567     | 30-SEP-13     | S04143     | 01-MAY-13                 | INVESTOR SMITH                        | BROADR     | IDGE TEST CLI | E 5970 CHEDV        | ORTH WAY    | TORONTO, ON L5R                        | 4G5 CANADA |                            |        | en                   |            |
| 4         | 234567     | 30-SEP-13     | W04143     | 01-MAY-13                 | INVESTMENT COMPANY                    | BROADR     | IDGE TEST CLI | E 5970 CHEDV        | ORTH WAY    | TORONTO, ON L5R                        | 4G5 CANADA |                            |        | fr                   |            |
| 5         | 234567     | 30-SEP-13     | S04143     | 01-MAY-13                 | LINDA PUBLIC                          | BROADR     | IDGE TEST CLI | E 5970 CHEDV        | ORTH WAY    | TORONTO, ON L5R                        | 4G5 CANADA |                            |        | en                   |            |
| 6         | 234567     | 30-SEP-13     | S04143     | 01-MAY-13                 | ALEX BROWN                            | BROADR     | IDGE TEST CLI | E 5970 CHEDV        | ORTH WAY    | TORONTO, ON L5R                        | 4G5 CANADA |                            |        | en                   |            |
| 7         | 234567     | 30-SEP-13     | S04143     | 01-MAY-13                 | XAVIER                                | BROADR     | IDGE TEST CLI | E 5970 CHEDV        | ORTH WAY    | TORONTO, ON L5R                        | 4G5 CANADA |                            |        | en                   |            |
| 8         |            |               |            |                           |                                       |            |               |                     |             |                                        |            |                            |        |                      |            |
| 9         |            |               |            |                           |                                       |            |               |                     |             |                                        |            |                            |        |                      |            |
| 0         |            |               |            |                           |                                       |            |               |                     |             |                                        |            |                            |        |                      |            |
| 1         |            |               |            |                           |                                       |            |               |                     |             |                                        |            |                            |        |                      |            |
| 2         |            |               |            |                           |                                       |            |               |                     |             |                                        |            |                            |        |                      |            |
| 3         |            |               |            |                           |                                       |            |               |                     |             |                                        |            |                            |        |                      |            |
| L4<br>L5  |            |               |            |                           |                                       |            |               |                     |             |                                        |            |                            |        |                      |            |
| .5<br>.6  |            |               |            |                           |                                       |            |               |                     |             |                                        |            |                            |        |                      |            |
| .0        |            |               |            |                           |                                       |            |               |                     |             |                                        |            |                            |        |                      |            |
| 8         |            |               |            |                           |                                       |            |               |                     |             |                                        |            |                            |        |                      |            |
| 9         |            |               |            |                           |                                       |            |               |                     |             |                                        |            |                            |        |                      |            |
| 20        |            |               |            |                           |                                       |            |               |                     |             |                                        |            |                            |        |                      |            |
| 21        |            |               |            |                           |                                       |            |               |                     |             |                                        |            |                            |        |                      |            |
| 22        |            |               |            |                           |                                       |            |               |                     |             |                                        |            |                            |        |                      |            |
| 4         | F H F      | ulfillment_Re | quests_CF  | FISLI ⁄                   | · · · · · · · · · · · · · · · · · · · |            |               |                     |             |                                        |            |                            |        |                      | •          |
| ead       | y 🛅        |               |            |                           |                                       |            |               |                     |             |                                        | III III    | D 💾 1009                   | 6 —    | -0                   | (          |

### Output in text format

| 🔀 Broadridge                 | Welcome 234567 - Login time:10:34:54 AM - v 5.2<br>My Home Saved Views Document Search HOME   POST EDGE   PREFERENCES   ABOUT   HELP   END SESSION |
|------------------------------|----------------------------------------------------------------------------------------------------|
| Document list Report 🗆 Table | XLS Table                                                                                                    |
|                              | 🖉 https://postedge.reportmailbox.net/ESClient_icd/jsp/exportviewer.jsp - Windows Internet 💶 🗙 📳 🕺 🛴 🕅 🎞                                            |
|                              | https://postedge.reportmailbox.net/ESClient_icd/jsp/exportviewer.jsp                                                                               |
|                              | File Edit View Favorites Tools Help X 😪 Convert 🔻 🔂 Select                                                                                         |
|                              | Click the link with the left button to view or click with the right and choose Save Target As to save the file to disk.                            |
|                              | Done Sinternet   Protected Mode: Off                                                                                                    |
|                              |                                                                                                    |

| 🔀 Broadridge                    | Welcome 234567 - Login time:10:34:54 AM - v 5.2<br>My Home Saved Views Document<br>Search                                                                                                    | Home   Post Edge   Preferences   About   Help   End Ses |
|---------------------------------|----------------------------------------------------------------------------------------------------|---------------------------------------------------------|
| CUS<br>234<br>234<br>234<br>234 | 4567 30-SEP-I3 S04I43 01-MAY-I3<br>4567 30-SEP-13 S04I43 01-MAY-I3<br>4567 30-SEP-13 W04I43 01-MAY-13<br>4567 30-SEP-13 S04I43 01-MAY-13<br>4567 30-SEP-13 S04I43 01-MAY-13<br>4567 30-SEP-13 S04I43 01-MAY-13 | 24379523923.txt                                         |

Print your labels or envelopes and mail the full set of material.

Keep a record of the dates the material was mailed for future inquiries and compliance of regulation.

### **Nominee Information**

Scroll down to view the nominee information, shares represented (for record date proxy jobs only) and investor counts by nominee. Click on a nominee to view detailed information about suppressions resulting from email delivery, consents and account consolidation.

| Job Number                                   | : COMBINED                                                        |                                    | Job Description:                                  | Special Meeting (05-02-15)      | Record Dat      | e: 3/18/2015   | Meeting Date: | 5/2/2015 |
|----------------------------------------------|-------------------------------------------------------------------|------------------------------------|---------------------------------------------------|---------------------------------|-----------------|----------------|---------------|----------|
| Job Humber                                   |                                                                   | <u> </u>                           | Job Description.                                  | Special Meeting (05-02-15)      | Record Dat      |                | Meeting Date. | 5/2/2015 |
|                                              |                                                                   |                                    |                                                   |                                 |                 |                |               |          |
| This report may be                           | e used:                                                           |                                    |                                                   |                                 | Cha             |                |               |          |
| <ul> <li>To estimat</li> </ul>               | e paper quantities for the printing                               | of information material such as an | nual reports, informat                            | ion circulars and notice letter |                 | res will appea |               |          |
| <ul> <li>To determi<br/>ProxyEdge</li> </ul> | ne print reductions due to docum<br>systems and because a portion | ent suppressions through Broadrid  | ge's managed account,<br>reference for electronic | , consolidation and             | Record          | Date proxy jo  | bs only       |          |
| TTOXY Edge                                   | g systems and because a portion                                   |                                    |                                                   |                                 | /               |                |               |          |
|                                              |                                                                   | NOM                                | INEE INFORMATIO                                   | N GOLDCORP INC.                 |                 |                |               |          |
| CLIENT #                                     |                                                                   | NOMINEE NAME                       |                                                   | TOTAL S                         |                 | ENGLISH        | FRENCH        | TOTAL    |
| ĸ                                            | 1ST SOURCE BANK                                                   |                                    |                                                   |                                 | 100             | 2              | 0             |          |
| 9                                            | ABN AMRO CLEARING CHICA                                           | GO LLC.                            |                                                   |                                 | 72,390          | 10             | 0             |          |
| D                                            | ACADIA TRUST, N.A.                                                |                                    |                                                   |                                 | 189,717         | 16             | 0             |          |
| 4                                            | ALBERT FRIED & COMPANY,                                           | LLC                                |                                                   |                                 | 63,774<br>1,500 | 2              | 0             |          |
| R                                            | ALLIANCE BANK N.A.                                                |                                    |                                                   |                                 |                 | 2              | 0             |          |
| 1<br>0                                       | W.D. LATIMER CO. LTD<br>WADSWORTH & CO. LLP                       | Click on Nomine                    |                                                   |                                 | 11,040<br>200   | 3              | 0             |          |
| S                                            | WAGGONER NATIONAL BANK                                            | detailed info                      | ormation                                          |                                 | 600             | 3              | 0             |          |
| 8                                            | WASHINGTON TRUST CO                                               |                                    |                                                   | 1                               | 50              | 2              | 0             |          |
| N                                            | WAYNE BANK                                                        |                                    |                                                   | +                               | 500             | 1              | 0             |          |
| D                                            | WEBSTER FINANCIAL                                                 | PC                                 |                                                   |                                 | 300             | 1              | 0             |          |
| 3                                            | WEDBUSH SECURITIE                                                 |                                    | W.D.                                              | LATIMER CO. LTD                 |                 |                | 0             |          |
| Y                                            | WELCH & FORBES LLC                                                |                                    | NOMINEE INFO                                      | RMATION AS OF 3/21/2            | 2013            |                | 0             |          |
| r<br>Y                                       | WELCH AND FORBES L                                                | TOTAL POSITIONS                    | MA                                                | IL ITEMS                        | ΤΟΤΑ            | L SHARES       | 0             |          |
| c                                            | WELLS FARGO                                                       | 3                                  |                                                   | 3                               |                 | 1,040          | 0             | 1        |
| p                                            | WELLS FARGO                                                       | 5                                  | MATL CUDDE                                        | RESSIONS BY CATEGOR             |                 | 1,040          | 0             |          |
| v                                            | WELLS FARGO BANK/S                                                |                                    |                                                   |                                 |                 |                | 0             |          |
| 2                                            | WELLS FARGO SECURI                                                | EMAIL CONSENTS                     | HOUS                                              | EHOLDING                        | CONSO           | LIDATIONS      | 0             |          |
| I                                            | WESBANCO BANK                                                     | 0                                  |                                                   | 0                               |                 | 0              | 0             |          |
| Q                                            | WHEELER & CO                                                      | PROXYEDGE                          | SPECIAL                                           | PROCESSING                      | WRAP            | ACCOUNTS       | 0             |          |
| 1                                            | WILLIAM BLAIR & CON                                               | 0                                  |                                                   | 0                               |                 | 0              | 0             |          |
| 3                                            | WILSON-DAVIS & CO., INC                                           |                                    |                                                   |                                 | 790             | 4              | 0             |          |
| U                                            | WMCGP                                                             |                                    |                                                   |                                 | 674             | 2              | 0             |          |
| 1                                            | WOLVERTON SECURITIES LIP                                          | <u>MITED</u>                       |                                                   |                                 | 78,810          | 65             | 0             |          |
| 5                                            | WOODLANDS BANK                                                    |                                    |                                                   |                                 | 4,050           | 2              | 0             |          |
| 1                                            | WOODSTONE CAPITAL INC                                             |                                    |                                                   |                                 | 0               | 1              | 0             |          |
| 2                                            | WULFF HANSEN & CO.                                                |                                    |                                                   |                                 | 4,125           | 6              | 0             |          |
| 4                                            |                                                                   |                                    |                                                   |                                 |                 |                |               |          |

### Voting Results

To see the votes tabulated, click on the Voting tab. Select either Combined, Broadridge U.S. (Beneficial Mailing) or Broadridge Canada (Beneficial Mailing). The Proxy Vote Summary represents all votes tabulated to this point, including those reported to you or your tabulator and those tabulated but not yet reported. You can also view the Director Vote results by Director nominee.

| CUSUP: TEST IG - PHASE 2 FOR CANADIAN REORGS Click here Search: Cusup / Job Humber / Issuer Hum O   App Medu Home! 20b Information Torige Undates & Requests Reports Update Profile Vote Confirmation   Job Humber: COMEINED Job Type: Annual Meeting Record Date: 2/26/2015 Vote Cutoff Date: 2/24/2015                                                                                                    |                                                                            |                                |                                      |                                                            |                                                            |                   |
|----------------------------------------------------------------------------------------------------|----------------------------------------------------------------------------|--------------------------------|--------------------------------------|------------------------------------------------------------|------------------------------------------------------------|-------------------|
| App Menu Home Job Information Inform                                                                                                    | mation Tools Updates & Requ                                                | ests Reports Update Profile 1  | Vote Confirmation                    |                                                            |                                                            |                   |
| JOB LISTING JOB SUMMARY VOTIN                                                                                                    | G APPOINTEE VOTING MAT                                                     | ERIAL ORDER OUANTITY           |                                      |                                                            |                                                            |                   |
| Job Number: COMBINED   Job Type: Annual Meeting Record Date: 01/03/2015 Meeting Date: 2/26/2015 Vote Cutoff Date: 2/24/2015 Proxy Vote Summary by Stock Class: Proxy vote sum then new votes are available to report, ast Updated on : Oct 23 2014 8:14AM PROXY VOTE TOTALS BY CLASS OF STOCK Proxy Vote Summary   Pending Vote Summary Proxy Vote Summary Protional Vote Summary Vote Totals   Nominee Voting   Nominee Worksheet Vote Totals   Nominee Voting   Nominee Voting   Nominee Worksheet Vote Totals   Nominee Voting   Nominee Voting   Nominee Worksheet Vote Totals   Nominee Voting   Nominee Voting   Nominee Votesheet Vote Totals   Nominee Voting   Nominee Votesheet Vote Totals   Nominee Voting   Nominee Voting   Nominee Votesheet Vote Totals   Nominee Voting   Nominee Votesheet Vote Totals   Nominee Voting   Nominee Votesheet Vote Totals   Nominee Voting   Nominee Votesheet Vote Totals   Nominee Voting   Nominee Votesheet Vote Totals   Nominee Voting   Nominee Votesheet Vote Totals   Nominee Voting   Nominee Voting   Nominee Votesheet Vote Totals   Nominee Voting   Nominee Voting   Nominee Votesheet Vote Totals   Nominee Voting   Nominee Voting   Nominee Votesheet Vote Totals   Nominee Voting   Nominee Voting   Nominee Votesheet |                                                                            |                                |                                      |                                                            |                                                            |                   |
| Job Number: COMBINED                                                                                                    | Job Type: Annual Me                                                        | eeting Record Date: 01/03/2015 | 5 Meeting Date: 2/26/2015            | Vote Cutoff Date: 2/24/2015                                |                                                            |                   |
| utstanding. These are gross numbers, which must<br>he date/time indicated. Updates only occur when r                                                                                                    | be reconciled by your tabulator, t<br>new votes are available to report.   | COMBINED                       | _                                    | the omnibus position(s). Help topics inc                   | lude pending votes and proportional voting                 |                   |
| PROXY VOTE TOTALS BY CLASS C                                                                                                    |                                                                            |                                |                                      |                                                            |                                                            |                   |
| Proxy Vote Summary   Pending Vote Summary                                                                                                    |                                                                            |                                |                                      |                                                            |                                                            |                   |
| Vote Totals   Nominee Voting   Nominee Worksh                                                                                                    | ieet                                                                       |                                |                                      |                                                            | Tradit                                                     | tional Mailing    |
|                                                                                                    | FOR                                                                        |                                | WITHHELD                             |                                                            |                                                            |                   |
|                                                                                                    |                                                                            |                                |                                      | 3 YEARS                                                    | 2 YEARS                                                    | 1 YEAR            |
|                                                                                                    | 252,075                                                                    |                                |                                      | 3 YEARS                                                    | 2 YEARS                                                    | 1 YEAR            |
| and a second second second second second second second second second second second second second second second                                                                                                    |                                                                            | AGAINST                        | 140,000                              |                                                            |                                                            |                   |
| and a second second second second second second second second second second second second second second second                                                                                                    |                                                                            | AGAINST<br>191,070             | 140,000                              |                                                            |                                                            |                   |
| PROPOSAL                                                                                                    | FOR                                                                        |                                | 140,000<br>ABSTAINED                 |                                                            |                                                            |                   |
| PROPOSAL<br>02                                                                                                    | FOR<br>201,005                                                             | 191,070                        | 140,000<br>Abstained<br>O            |                                                            |                                                            |                   |
| PROPOSAL<br>02<br>03                                                                                                    | FOR<br>201,005                                                             | 191,070                        | 140,000<br>ABSTAINED<br>0<br>150,370 | 3 YEARS                                                    | 2 YEARS                                                    | 1 YEAR<br>250,000 |
| PROPOSAL<br>02<br>03<br>04                                                                                                    | FOR<br>201,005<br>241,700                                                  | 191,070                        | 140,000<br>ABSTAINED<br>0<br>150,370 | 3 YEARS<br>141,700                                         | 2 YEARS<br>15                                              | 1 YEAR<br>250,000 |
| PROPOSAL<br>02<br>03                                                                                                    | FOR           201,005           241,700           DIRECTOR NOMINEES        | 191,070                        | 140,000<br>ABSTAINED<br>0<br>150,370 | 3 YEARS<br>141,700<br>FOR                                  | 2 YEARS<br>15<br>WITHHELD                                  | 1 YEAR<br>250,000 |
| PROPOSAL<br>02<br>03<br>04                                                                                                    | FOR<br>201,005<br>241,700<br>DIRECTOR NOMINEES<br>DIRECTOR 1               | 191,070                        | 140,000<br>ABSTAINED<br>0<br>150,370 | 3 YEARS<br>141,700<br>FOR<br>201,725                       | 2 YEARS 2 15 WTTHHELD 190,350                              | 1 YEAR<br>250,000 |
| PROPOSAL<br>02<br>03<br>04                                                                                                    | FOR<br>201,005<br>241,700<br>DIRECTOR NOMINEES<br>DIRECTOR 1<br>DIRECTOR 2 | 191,070                        | 140,000<br>ABSTAINED<br>0<br>150,370 | 3 YEARS<br>3 YEARS<br>141,700<br>FOR<br>201,725<br>252,060 | 2 YEARS<br>2 YEARS<br>15<br>WITHHELD<br>190,350<br>140,015 | 1 YEAR<br>250,000 |

### Pending Vote Summary

These are votes tabulated but not reported to you or your tabulator. This may be helpful to verify if a large block has been voted and which will appear on the next proxy vote report sent to you or your tabulator.

| PENDING VOTE TOTALS BY CLASS OF<br>Proxy Vote Summary Pending Vote Summary<br>Vote Totals   Nominee Voting | STOCK<br>Votes tabulated by Bro<br>not yet sent to the | oadridge but<br>tabulator | Traditional Mailing |  |
|----------------------------------------------------------------------------------------------------|--------------------------------------------------------|---------------------------|---------------------|--|
| Class : COMMON***                                                                                          | Bank/Broker: All                                       |                           |                     |  |
| PROPOSAL                                                                                                   | FOR                                                    | AGAINST                   | ABSTAINED           |  |
| 01                                                                                                    | 23,973                                                 | 0                         | 800                 |  |
| 02                                                                                                    | 24,473                                                 | 0                         | 300                 |  |
|                                                                                                    |                                                        |                           |                     |  |
| 03                                                                                                    | 24,473                                                 | 300                       | 0                   |  |

### Drop-down Boxes – Refine your Search

The bank/broker breakdown is useful to determine the discretionary vote through U.S. brokers and dealers. Canadian broker/dealer votes are viewed under the Bank view because they do not have discretionary voting rights.

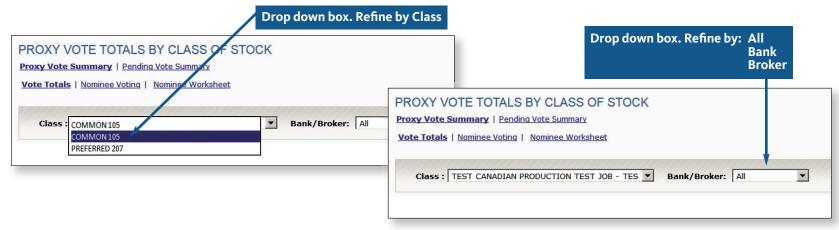

### Appointee Voting – Appointee Vote Summary

This tab only applies to Broadridge Canada votes. It represents all shares voted that recorded an Appointee on their vote instructions.

| JOB LISTING JOB SUMMARY VOT                                                                                            | ING APPOINTEE VOTING MAT                                                             | RIAL ORDER QUANTITY                                                            |                                                                                             |                                                        |                                      |                                    |                          |
|----------------------------------------------------------------------------------------------------|--------------------------------------------------------------------------------------|--------------------------------------------------------------------------------|---------------------------------------------------------------------------------------------|--------------------------------------------------------|--------------------------------------|------------------------------------|--------------------------|
| lumber: P56726 I Job Type: Annua                                                                                       | Meeting Record Date: 10/3/2014                                                       | Meeting Date: 1/30/2015                                                        |                                                                                             |                                                        |                                      |                                    |                          |
| tee Vote Summary: Appointee vote summa<br>pics include HOLDRS, pending votes and pr<br>pdated on : Jan 31 2015 10:07PM | ary by class of stock. The Appointee Vo<br>roportional voting. This is an interim up | te Summary below includes any Pendi<br>date as of the date/time indicated. Upo | ng Votes outstanding. These are gross numbe<br>lates only occur when new votes are availabl | rs, which must be reconciled by your tal<br>to report. | ulator, taking into account voting a | thority at the nominee level after | reviewing the omnibus po |
| OINTEE VOTE TOTALS BY CLAS                                                                                             | S OF STOCK                                                                           |                                                                                |                                                                                             |                                                        |                                      |                                    |                          |
| ointee Vote Summary   Pending Appointer                                                                                | e Vote Summary   Appointees                                                          | Click here                                                                     |                                                                                             |                                                        |                                      | -                                  |                          |
| a Totals   Nominee Voting                                                                                              |                                                                                      |                                                                                |                                                                                             |                                                        |                                      |                                    |                          |
|                                                                                                    |                                                                                      |                                                                                |                                                                                             |                                                        | 11/1/10/10/10/10/10/10/10            |                                    | 1011111111111111         |
| lass : TEST CANADIAN PRODUCTION T                                                                                      | EST JOB - TES 🔻                                                                      |                                                                                |                                                                                             |                                                        |                                      |                                    |                          |
| of Shares : 1,909,505                                                                                                  |                                                                                      |                                                                                |                                                                                             |                                                        |                                      |                                    |                          |
| PROPOSAL                                                                                                    |                                                                                      |                                                                                |                                                                                             | UNMARKED                                               | 3 YEARS                              | 2 YEARS                            | 1 YEAR                   |
| 01 (Directors)                                                                                                    | 1,271,505                                                                            |                                                                                | 397,000                                                                                     | 241,000                                                |                                      |                                    |                          |
| PROPOSAL                                                                                                    | FOR                                                                                  | AGAINST                                                                        | ABSTAINED                                                                                   | UNMARKED                                               | 3 YEARS                              | 2 YEARS                            | 1 YEAR                   |
| 02                                                                                                    | 593,000                                                                              | 1,074,505                                                                      | 0                                                                                           | 242,000                                                |                                      |                                    |                          |
| 03                                                                                                    | 1,130,505                                                                            | 192,000                                                                        | 346,000                                                                                     | 241,000                                                |                                      |                                    |                          |
| 04                                                                                                    |                                                                                      |                                                                                | 148,505                                                                                     | 131,000                                                | 971,000                              | 253,000                            | 406,000                  |
|                                                                                                    | DIRECTOR NOMINEES                                                                    |                                                                                | FOR                                                                                         | WIT                                                    | HHELD                                | UNMAR                              | KED                      |
|                                                                                                    | DIRECTOR 1                                                                           |                                                                                | 934,500                                                                                     | 73                                                     | 4,000                                | 241,0                              | 35                       |
|                                                                                                    | DIRECTOR 2                                                                           |                                                                                | 1,221,505                                                                                   | 39                                                     | 7,000                                | 291,0                              | 00                       |
|                                                                                                    | DIRECTOR 3                                                                           |                                                                                | 1,221,505                                                                                   | 39                                                     | 7,000                                | 291,0                              | 00                       |
|                                                                                                    | DIRECTOR 4                                                                           |                                                                                | 1,269,005                                                                                   | 39                                                     | 7,000                                | 243,5                              | 00                       |
|                                                                                                    | DIRECTOR 5                                                                           |                                                                                | 1,217,005                                                                                   | 447,000                                                |                                      | 245,500                            |                          |
|                                                                                                    |                                                                                      |                                                                                |                                                                                             |                                                        |                                      |                                    |                          |

### Appointee Detail

Identify Appointees and the total shares they represent across all brokers/dealers.

| JOB LISTING         JOB SUMMARY         VOTING         APPOINTEE VOTING         MATERIAL ORDER QUANTITY |                         |
|----------------------------------------------------------------------------------------------------|-------------------------|
| Job Number: P56726 Job Type: Annual Meeting Record Date: 10/3/2015 Meeting Date: 10/24/2015             |                         |
| st Updated on : Oct 23 2014 5:21PM                                                                      |                         |
| APPOINTEE VOTE TOTALS SUMMARY                                                                           |                         |
| ppointee Vote Summary   Pending Appointee Vote Summary /ote Totals   Nominee Voting                     |                         |
|                                                                                                    |                         |
| Class: TEST CANADIAN PRODUCTION TEST JOB - TES 💌                                                        |                         |
| No. of Shares : 1,170,005                                                                               | Name for voting details |
|                                                                                                    |                         |
| APPOINTEES                                                                                              | 241,000                 |
| TIM                                                                                                    |                         |
| JOE                                                                                                    | 190,000                 |
| PEKKLE                                                                                                  | 150,000                 |
| PAUL                                                                                                    | 140,000                 |
| BOB                                                                                                    | 104,500                 |
| LITTLE TWIN STAR                                                                                        | 100,000                 |
| JOHN                                                                                                    | 91,000                  |
|                                                                                                    | 2,500                   |
| TOM                                                                                                    | 1,000                   |
| SAM                                                                                                    | 5                       |
|                                                                                                    | 5                       |

### **Appointee Voting Pattern**

Identifies how an appointee voted across all brokers/dealers.

Example: Unmarked Votes. Tabulated votes that give the named appointee discretion over how to vote at a meeting.

| pointee Vote Summary  <br>te Totals   Nominee Voting | Pending Appoint | <u>ee Vote Summary</u>   <u>Apr</u> | pointees |     |          |         |         | í      |
|------------------------------------------------------|-----------------|-------------------------------------|----------|-----|----------|---------|---------|--------|
| Class : TEST CANADIAN                                | PRODUCTION TE   | ST JOB - TES 💌                      |          |     |          |         |         |        |
|                                                      | pointee: TIM    |                                     |          |     |          |         |         |        |
| PROPOSAL                                             | FOR             |                                     | WITHHELD |     | UNMARKED | 3 YEARS | 2 YEARS | 1 YEAR |
| 01 (Directors)                                       | 0               |                                     | 0        |     | 190,000  |         |         |        |
| PROPOSAL                                             |                 | AGAINST                             |          |     | UNMARKED |         |         |        |
| 02                                                   | 0               | 0                                   |          | D   | 190,000  |         |         |        |
| 03                                                   | 0               | 0                                   |          | D   | 190,000  |         |         |        |
| 04                                                   |                 |                                     |          | D   | 40,000   | 150,000 | 0       | 0      |
| c                                                    | IRECTOR NOM     | INEES                               |          | FOR | WITHH    | LD      | UNMAR   | ŒD     |
|                                                      | DIRECTOR        | 1                                   |          | 0   | 0        |         | 190,00  | 0      |
|                                                      | DIRECTOR        | 2                                   |          | 0   | 0        |         | 190,000 |        |
|                                                      | DIRECTOR        | 3                                   |          | 0   | 0        |         | 190,00  | 0      |
|                                                      | DIRECTOR        | 4                                   |          | 0   | 0        |         | 190,00  | 0      |
|                                                      | DIRECTOR        | -                                   |          | 0   | 0        |         | 190,00  | 0      |

Example: Directed Voting. Tabulated votes that direct the named Appointee how to vote at a meeting.

| ote Totals   Nominee Voting |                   | <u>te Summary</u>   <u>Appointe</u> | 52        |          |         |         |        |  |
|-----------------------------|-------------------|-------------------------------------|-----------|----------|---------|---------|--------|--|
| Class : TEST CANADIAN       | PRODUCTION TEST 3 | OB - TES 💌                          |           |          |         |         |        |  |
| o. of Shares : 241,000 Ap   | pointee: ABC      |                                     |           |          |         |         |        |  |
| PROPOSAL                    |                   |                                     |           | UNMARKED | 3 YEARS |         |        |  |
| 01 (Directors)              | 190,000           |                                     | 51,000    | 0        |         |         |        |  |
| PROPOSAL                    | FOR               | AGAINST                             | ABSTAINED | UNMARKED | 3 YEARS | 2 YEARS | 1 YEAR |  |
| 02                          | 51,000            | 190,000                             | 0         | 0        |         |         |        |  |
| 03                          | 241,000           | 0                                   | 0         | 0        |         |         |        |  |
| 04                          |                   |                                     | 0         | 0        | 190,000 | 51,000  | 0      |  |
| DI                          | RECTOR NOMINEES   |                                     | FOR       | WITH     | IELD    | UNMAR   | KED    |  |
|                             | DIRECTOR 1        |                                     | 190,000   | 51,0     | 51,000  |         | 0      |  |
|                             | DIRECTOR 2        |                                     | 190,000   | 51,0     | 00      | 0       |        |  |
|                             | DIRECTOR 3        |                                     | 190,000   | 51,0     | 00      | 0       |        |  |
|                             | DIRECTOR 4        |                                     | 190,000   | 51,0     | 00      | 0       |        |  |
|                             | DIRECTOR 5        |                                     | 190,000   | 51,0     |         | 0       |        |  |

### Pending Appointee Votes

These are the tabulated Appointee votes that are not yet reported to you or your tabulator. They will be reported on the next proxy vote report issued.

| Totals   Nominee Voting | 1                 |            |                      |                 |          |         |          |  |
|-------------------------|-------------------|------------|----------------------|-----------------|----------|---------|----------|--|
| Class : TEST CANADIAN   | PRODUCTION TEST J | OB - TES V | ick here for pending | Appointee votes |          |         |          |  |
| of Shares : 241,000 Ap  | ppointee: ABC     |            |                      |                 |          |         |          |  |
| PROPOSAL                | FOR               |            | WITHHELD             | UNMARKED        | 3 YEARS  | 2 YEARS | 1 YEAR   |  |
| 01 (Directors)          | 190,000           |            | 51,000               | 0               |          |         |          |  |
| PROPOSAL                | FOR               | AGAINST    | ABSTAINED            | UNMARKED        | 3 YEARS  | 2 YEARS | 1 YEAR   |  |
| 02                      | 51,000            | 190,000    | 0                    | 0               |          |         |          |  |
| 03                      | 241,000           | 0          | 0                    | 0               |          |         |          |  |
| 04                      |                   |            | 0                    | 0               | 190,000  | 51,000  | 0        |  |
| DIRECTOR NOMINEES       |                   |            | FOR                  | WITH            | WITHHELD |         | UNMARKED |  |
| DIRECTOR 1              |                   |            | 190,000              | 51,0            | 000      | 0       |          |  |
| DIRECTOR 2              |                   |            | 190,000 51,0         |                 | 000      | 0       |          |  |
| DIRECTOR 3              |                   |            | 190,000              | 51,000          |          | 0       |          |  |
| DIRECTOR 4              |                   |            | 190,000              | 51,000          |          | 0       |          |  |
| DIRECTOR 5              |                   |            |                      | 51,000          |          | 0       |          |  |

### Data Security

Data security is a high priority at Broadridge. We have taken a proactive approach to manage our data security interfaces with our clients. We are requesting all of our clients to establish a Data Security Administrator (DSA) who will manage the technical relationship between your team and Broadridge. In doing so, all requests for systems/security access and file interfaces can flow through an individual or multiple designated representatives.

Below are some recommended security guidelines for your DSA:

- Submit access requests such as new user account creation, password resets, removal of Administrative suspensions and terminations of users via email through your designated Broadridge representative or Client.Relations@Broadridge.com.
- Requests to terminate users' access to any Broadridge application are to be sent to your Broadridge representative as soon as possible to deactivate their user IDs. This includes ICSOnline, MyService.Broadridge.com, Campaign Manager, ProxyEdge, etc.
- Periodically advise users with access to Broadridge applications that sharing of user IDs and passwords is not permitted. In cases where the DSA will be out of the office, communicate the contact information for the designated backup to Broadridge.
- Periodic review or recertification of users and their associated access is strongly recommended.

www.broadridge.com

#### **About Broadridge**

Broadridge Financial Solutions, Inc. (NYSE:BR) is the leading global provider of investor communications and technology-driven solutions for broker-dealers, banks, mutual funds and corporate issuers. Broadridge's investor communications, securities processing and business process outsourcing solutions help clients reduce their capital investments in operations infrastructure, allowing them to increase their focus on core business activities.

With over 50 years of experience, Broadridge's infrastructure underpins proxy voting services for over 90% of public companies and mutual funds in North America, and processes more than \$5 trillion in fixed income and equity trades per day. Broadridge employs approximately 6,400 full-time associates in 13 countries.

For more information about Broadridge, please visit broadridge.com.

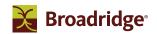

@ 2017 Broadridge Financial Solutions, Inc., Broadridge, and the Broadridge logo are registered trademarks of Broadridge Financial Solutions, Inc.

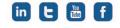

broadridge.ca